# **Les bases de la programmation en C**

MP2I - Informatique

Anthony Lick Lycée Janson de Sailly

# **Historique**

### **La création du langage C**

### **Création du C**

Le langage C a été conçu en 1972 par **Dennis Ritchie** et **Ken Thompson**, chercheurs aux Bell Labs, afin de développer un système d'exploitation UNIX sur un DEC PDP-11.

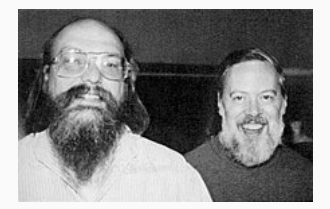

Kenneth Thompson (à gauche) et Dennis Ritchie (à droite) Un PDP-11

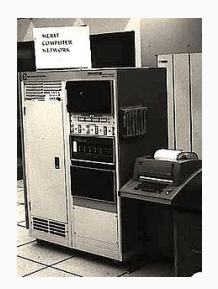

### **La création du langage C**

### **Création du C**

En 1978, Brian Kernighan et Dennis Richie publient la définition classique du C dans le livre The C Programming language.

Le C devenant de plus en plus populaire dans les années 80, plusieurs groupes mirent sur le marché des compilateurs comportant des extensions particulières.

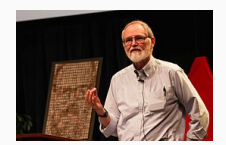

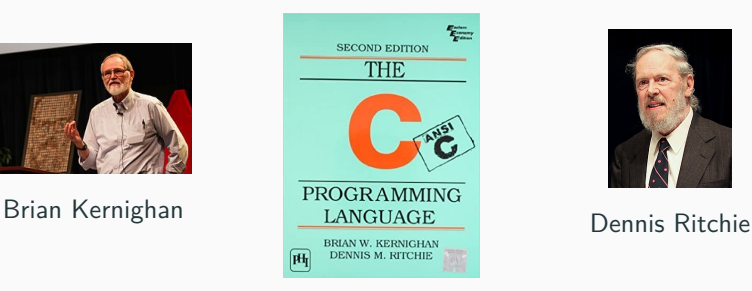

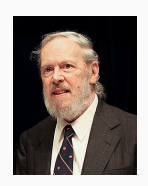

### **Standardisation du C**

En 1983, l'ANSI (American National Standards Institute) décida de normaliser le langage ; ce travail s'acheva en 1989 par la définition de la norme ANSI C.

Celle-ci fut reprise telle quelle par l'ISO (International Standards Organization) en 1990.

### **Langage compilé**

Il y a deux grandes familles de langages : les langages **compilés**, et les langages **interprétés**.

Le langage C est un langage compilé.

Cela signifie qu'un programme C est décrit par un fichier texte, appelé **fichier source**.

Ce fichier n'est pas directement exécutable par un microprocesseur : il faut d'abord le traduire en **langage machine**.

Cette opération de traduction s'appelle la **compilation**, et est effectuée par un programme appelé le **compilateur**.

La compilation se décompose en 4 phases successives :

1. **Le traitement par le préprocesseur** : le fichier source est analysé par le préprocesseur qui effectue des transformations purement textuelles (remplacement de chaînes de caractères, inclusion d'autres fichiers source... $)$ .

Cette opération de traduction s'appelle la **compilation**, et est effectuée par un programme appelé le **compilateur**.

La compilation se décompose en 4 phases successives :

2. **La compilation** : la compilation proprement dite traduit le fichier généré par le préprocesseur en assembleur, c'est-à-dire en une suite d'instructions du microprocesseur qui utilisent des mnémoniques rendant la lecture possible.

Cette opération de traduction s'appelle la **compilation**, et est effectuée par un programme appelé le **compilateur**.

La compilation se décompose en 4 phases successives :

3. **L'assemblage** : cette opération transforme le code assembleur en un fichier binaire, c'est-à-dire en instructions directement compréhensibles par le processeur. Généralement, la compilation et l'assemblage se font dans la foulée, sauf si l'on spécifie explicitement que l'on veut le code assembleur. Le fichier produit par l'assemblage est appelé fichier objet.

Cette opération de traduction s'appelle la **compilation**, et est effectuée par un programme appelé le **compilateur**.

La compilation se décompose en 4 phases successives :

4. **L'édition de liens** : un programme est souvent séparé en plusieurs fichiers source, pour des raisons de clarté mais aussi parce qu'il fait généralement appel à des librairies de fonctions standard déjà écrites. Une fois chaque code source assemblé, il faut donc lier entre eux les différents fichiers objets. L'édition de liens produit alors un fichier dit exécutable.

#### **Les différents fichiers**

Les différents types de fichiers utilisés lors de la compilation sont distingués par leur suffixe.

Les fichiers source sont suffixés par .c, les fichiers prétraités par le préprocesseur par .i, les fichiers assembleur par .s, et les fichiers objet par .o.

Les fichiers objets correspondant aux librairies pré-compilées ont pour suffixe .a.

### **Quel compilateur utiliser ?**

Le compilateur C sous UNIX s'appelle cc.

On utilisera de préférence le compilateur gcc du projet **GNU**. Ce compilateur est livré gratuitement avec sa documentation et ses sources.

### **Terminal / Console**

Un terminal (aussi appelé une console) est une fenêtre dans laquelle on peut taper des commandes que votre ordinateur va exécuter.

- *•* Sous Linux, il existe pleins d'émulateurs de terminal différents ; en TP, nous utiliserons **Konsole** du projet **KDE**.
- *•* Sous Mac OSX, l'application s'appelle **Terminal**.
- *•* Sous Windows 10, vous pouvez installer **WSL** (Windows Subsystem for Linux) pour avoir un émulateur de terminal Linux.

## **gcc** Par défaut, gcc active toutes les étapes de la compilation. On le lance dans un terminal par la commande :

1 | gcc [options] fichier.c [-llibraries]

#### **Options**

Les différentes options ne sont pas à connaître pour les concours ; nous en croiserons plusieurs au fil des TPs.

**Les composants élémentaires du C**

### **Composants élémentaires**

Un programme en langage C est constitué des six groupes **élémentaires** suivants :

- *•* les identificateurs ;
- *•* les mots-clés ;
- *•* les constantes ;
- *•* les chaînes de caractères ;
- *•* les opérateurs ;
- *•* les signes de ponctuation.

On peut ajouter à cette liste les commentaires, qui sont enlevés par le préprocesseur.

### **Identificateurs**

Le rôle d'un **identificateur** est de donner un nom à une entité du programme.

Plus précisément, un identificateur peut désigner :

- *•* un **nom** de **variable** ou de **fonction** ;
- *•* un **type** défini par **typedef**, **struct**, **union** ou **enum**.

### **Les identificateurs**

### **Syntaxe**

Un identificateur est une suite de caractères parmi :

- *•* les lettres (minuscules ou majuscules, mais non accentuées) ;
- les chiffres :
- l'underscore : (tiret du 8).

De plus, le premier caractère **ne** peut **pas** être un chiffre (et il est déconseillé d'utiliser comme premier caractère).

#### **Exemple**

- var1, tab 23, ou deb sont des identificateurs valides.
- En revanche, 1*i* et *i*:*j* ne le sont pas.

#### **Remarques**

- *•* Les majuscules et minuscules sont différenciées.
- *•* Le compilateur peut tronquer les identificateurs au-delà d'une certaine longueur.
- *,→* Cette limite peut dépendre du compilateur, mais elle sera toujours supérieure à 31 caractères.

### **Mots-clés**

Un certain nombre de mots, appelés **mots-clés**, sont réservés pour le langage lui-même, et ne peuvent donc pas être utilisés comme identificateurs.

Aujourd'hui, le C compte 32 mots-clés, que l'on peut regrouper en catégories.

### **Les mots-clés**

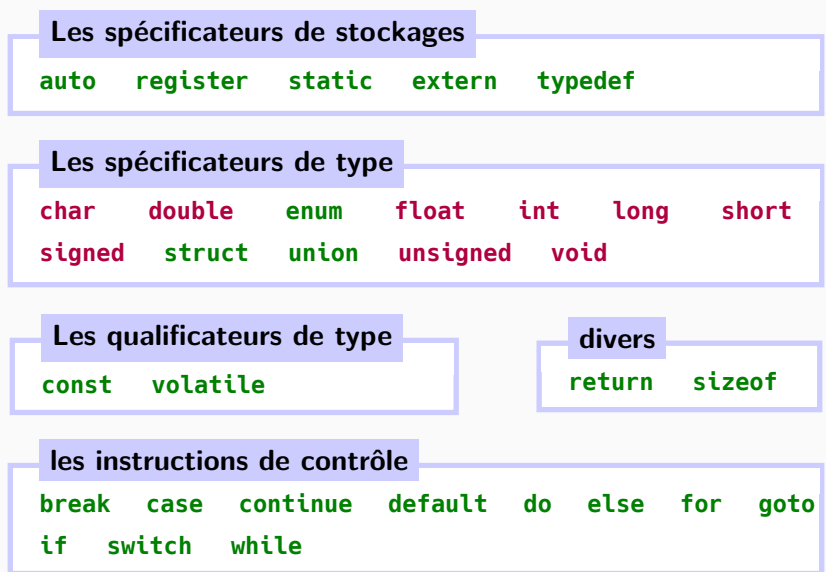

2

#### **Commentaires**

Un commentaire est une partie du code source encadrée par */\* \*/*. Tout ce que vous écrivez entre les deux sera ignoré par le compilateur.

Les commentaires servent aux programmeurs à documenter ou expliquer une partie de leur code, pour s'y retrouver plus tard.

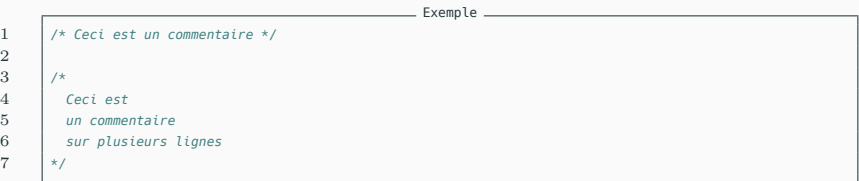

### **Expression**

Une **expression** est une suite de composants élémentaires syntaxiquement correcte.

$$
\boxed{\text{x = 0}}
$$
 **Example 1**

 $E$ xemple 2  $\overline{\phantom{0}}$ 

 $(i \ge 0)$  &&  $(i < 10)$  &&  $(p[i] != 0)$ 

#### **Instruction**

 $\frac{2}{3}$ 

 $\overline{5}$ 

Une **instruction** est une expression suivie d'un point-virgule.

Le point virgule signifie en quelque sorte "évaluer cette expression".

Plusieurs instructions peuvent être rassemblées par des accolades { } pour former une **instruction composée** ou **bloc**, qui est syntaxiquement équivalent à une instruction.

```
Exemple
1 if (x := 0)7 = V / X;
       t = y % x;
```
### **Déclaration**

Une instruction composée d'un spécificateur de type et d'une liste d'identificateurs séparés par une virgule est une **déclaration**.

En C, toute variable doit faire l'objet d'une déclaration avant d'être utilisée.

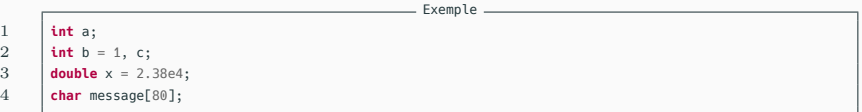

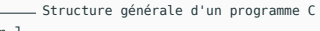

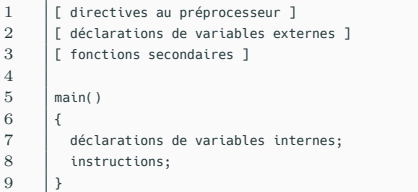

4

6 {

 $\mathbf{Q}$ 

### **Structure générale**

Un programme C se présente de la façon ci-dessus.

Les **directives de préprocesseur** indiquent quels fichiers ou librairies doivent être incluses dans le programme.

On peut ensuite déclarer des **variables globales** et des **fonctions**.

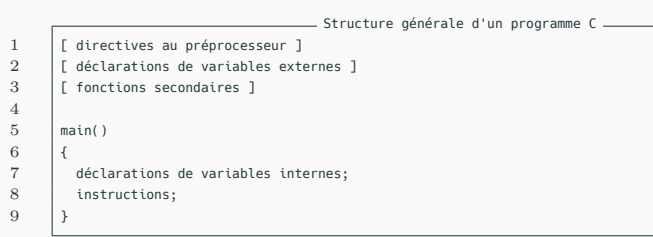

### **La fonction main**

Parmi les fonctions du fichier principal, il doit y avoir obligatoirement une fonction qui s'appelle **main**. C'est la fonction principale de votre programme, c'est-à-dire celle qui sera lancée en premier lors de l'éxécution de votre programme compilé.

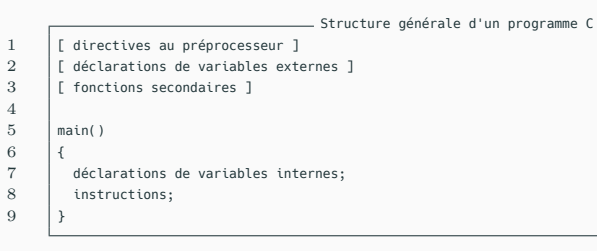

### **La fonction main**

La fonction principale main peut avoir des paramètres.

On supposera dans un premier temps que la fonction main n'a pas de valeur de retour.

Ceci est toléré par le compilateur, mais produit un message d'avertissement quand on utilise l'option -Wall de gcc.

#### **Les fonctions secondaires**

Les fonctions secondaires peuvent être placées indifféremment avant ou après la fonction principale.

Une fonction secondaire peut se décrire de la manière suivante.

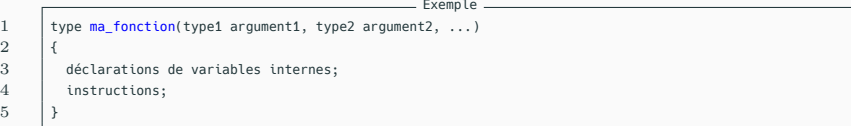

#### **Type de retour**

Cette fonction retournera un objet dont le type sera type (à l'aide d'une instruction comme **return** objet;).

#### **Les fonctions secondaires**

Les fonctions secondaires peuvent être placées indifféremment avant ou après la fonction principale.

Une fonction secondaire peut se décrire de la manière suivante.

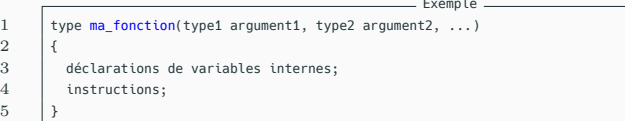

#### **Arguments**

Les arguments de la fonction obéissent à une syntaxe voisine de celle des déclarations : pour chaque argument, on précise son type et son nom, et on sépare les différents arguments par des virgules.

### **Exemple**

La fonction suivante calcule le produit de deux entiers.

```
1 int produit(int a, int b)
       int resultat;
5 \quad resultat = a * b:
6 return resultat;
```
 $\frac{2}{3}$ 

4

7 }

**Les types prédéfinis**

### **Les types**

Le C est un langage **typé**.

Cela signifie en particulier que toute variable, constante, ou fonction est d'un type précis.

Le type d'un objet définit la façon dont il est représenté en mémoire.

### **La mémoire**

La **mémoire** de l'ordinateur se décompose en une suite continue d'**octets**.

Chaque octet de la mémoire est caractérisé par son **adresse**, qui est un entier. Deux octets contigus en mémoire ont des adresses qui diffèrent de 1.

Quand une variable est définie, il lui est attribué une adresse. Cette variable correspondra à une zone mémoire dont la longueur (le nombre d'octets) est fixée par le type.

La taille mémoire correspondant aux différents types dépend des compilateurs ; toutefois, la norme ANSI spécifie un certain nombre de contraintes.
#### **La mémoire**

Les types de base en C concernent les caractères, les entiers et les flottants (nombres réels).

Ils sont désignés par les mots-clés suivants :

**char int float double short long unsigned**

#### **Le type char**

Le mot-clé **char** désigne une objet de type caractère (character en anglais).

Un **char** peut contenir n'importe quel élément du jeu de caractères de la machine utilisée.

Un objet de type **char** est codé sur un octet ; c'est l'objet le plus élémentaire en C.

Le jeu de caractère utilisé correspond généralement au codage ASCII sur 7 bits.

# **La table ASCII**

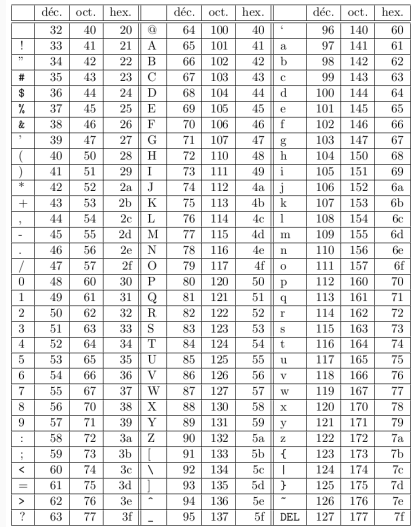

#### **Particularité**

Une des particularités du type **char** en C est qu'il peut être assimilé à un entier : tout objet de type **char** peut être utilisé dans une expression qui utilise des objets de type entier.

#### **Exemple**

Si c est de type **char**, l'expression c + 1 est valide : elle désigne le caractère suivant dans la table ASCII.

Ainsi, le programme suivant affiche le caractère 'B'.

```
main()3 char c = 'A';
4 | printf("%c", c + 1);
```
 $\overline{2}$ 5 }

#### **Le type int**

Le mot-clé désignant le type entier est **int**.

Un objet de type **int** est représenté en mémoire sur 32 bits (4 octets).

#### **Attributs**

Le type **int** peut être précédé d'un **attribut de précision**(**short** ou **long**) et/ou d'un **attribut de représentation** (**unsigned**). Un objet de type **short int** est codé sur 16 bits (2 octets) ; Un objet de type **long int** est codé sur 64 bits (8 octets).

#### **sizeof**

La taille d'un objet dans la mémoire n'est pas garantie d'être la même sur toutes les machines.

On peut obtenir le nombre d'octets utilisés par un objet dans la mémoire avec le mot-clé **sizeof**.

Les valeurs renvoyées par **sizeof** sont définies dans la librairie standard limits.h.

```
Exemple Exemple
 1 #include <stdio.h>
 2
 3 int main()
 4 \mid 15 int a;
 6 short int b;
 7 long int c;
         8 printf("a : %lu octets\n", sizeof(a));
 9 printf("b : %lu octets\n", sizeof(b));
10 printf("c : %lu octets\n", sizeof(c));
11 return 0;
12 }
                                    Output 2011 2012 2022 2023 2024 2022 2022 2023 2024 2022 2023 2024 2022 2023 2024 2022 2023 2024 2023 2024 20
       a : 4 octets
```
b : 2 octets

c : 8 octets

## **Valeurs représentables**

Puisqu'un entier n'est représenté que sur un nombre fini de chiffres en base 2, nous ne pouvons pas représenter tous les entiers.

Si un entier est codé sur  $n$  bits, on ne peut avoir que  $2^n$  valeurs différentes.

#### **Valeurs négatives**

C'est en général pratique de pouvoir travailler si on le souhaite avec des valeurs négatives.

Par défaut, les types entiers peuvent donc coder autant (à un près) de valeurs positives que négatives.

#### **unsigned**

Si on est sûr de ne jamais avoir de valeurs négatives, on peut demander à travailler avec des valeurs **non signées** à l'aide du mot-clé **unsigned**. On pourra alors aller deux fois plus loin dans les valeurs positives.

#### **Valeurs représentables**

Voici les valeurs représentables pour les différents types entier :

**char** [*−*2  $^{7};2^{7}[$ **unsigned char**  $[0;2^8]$ **short int** [*−*2  $[-2^{15}; 2^{15}]$ **unsigned short int**  $[0; 2^{16}]$ **int** [*−*2  $[-2^{31}; 2^{31}]$ **unsigned int**  $[0; 2^{32}]$ **long int** [*−*2  $[-2^{63}; 2^{63}]$ **unsigned long int**  $[0; 2^{64}]$ 

## **Les types entiers**

#### **Programme MP2I**

Puisque la taille en mémoire de certains des types précédents dépend de la machine ou du compilateur, des types (dont le nom est plus parlant) ont été rajoutés.

Leur taille en mémoire est clairement indiquée, et ne doit pas dépendre de la machine ou du compilateur utilisé.

Ce sont ces types entiers qu'il est conseillé d'utiliser dans le programme de MP2I.

- *•* Types entiers signés : **int8\_t**, **int32\_t**, **int64\_t**.
- *•* Types entiers non signés : **uint8\_t**, **uint32\_t**, **uint64\_t**.

Le programme de MP2I indique également : "Lorsque la spécification d'une taille précise pour le type n'apporte rien à l'exercice, on utilise les types signés **int** et non signés **unsigned int**."

#### **Les types flottants**

Les types **float**, **double** et **long double** servent à représenter des nombres en virgule flottante.

Ils correspondent aux différentes précisions possibles :

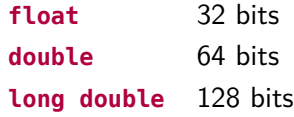

```
Exemple Exemple
 1 #include <stdio.h>
 3 int main()
 4 \mid 15 float a;
 6 double b;
 7 long double c;
 8 printf("a : %lu octets\n", sizeof(a));
 9 printf("b : %lu octets\n", sizeof(b));
10 printf("c : %lu octets\n", sizeof(c));
11 return 0;
12 }
                                                  CONSULTER SERVICE CONSULTER SERVICE CONSULTER SERVICE CONSULTER SERVICE CONSULTER SERVICE CONSULTER SERVICE CONSULTER SERVICE CONSULTER SERVICE CONSULTER SERVICE CONSULTER SERVICE CONSULTER SERVICE CONSULTER SERVICE CON
         a : 4 octets
```
b : 8 octets

c : 16 octets

**Les constantes**

#### **Constante**

Une **constante** est une valeur qui apparaît littéralement dans le code source d'un programme, le type de la constante étant déterminé par la façon dont la constante est écrite.

Les constantes peuvent être de 4 types : entier, flottant, caractère, énumération.

Ces constantes vont être utilisées, par exemple, pour initialiser une variable.

## **Écriture décimale**

Une suite de chiffres **ne** commençant **pas** par 0 est interprétée comme un entier écrit en base 10 (**décimale**).

#### **Exemple**

0 et 2437348 sont des constantes entières décimales.

## **Écriture octale**

Une suite de chiffres **commençant** par 0 est interprétée comme un entier écrit en base 8 (**octale**).

## **Exemple**

- *•* <sup>00</sup> vaut 0.
- 0377 vaut  $3 \times 8^2 + 7 \times 8^1 + 7 \times 8^0 = 255$ .

## **Écriture hexadécimale**

Une suite de chiffres **commençant** par 0x est interprétée comme un entier écrit en base 16 (**hexadécimale**).

Les lettres de a à f sont utilisées pour représenter les nombres de 10 à 15.

#### **Exemple**

- *•* 0x0 vaut 0.
- *•* 0xc vaut 12.
- 0xff vaut  $15 \times 16^1 + 15 \times 16^0 = 255$ .

#### **Type utilisé**

Par défaut, une constante décimale est représentée avec le format le plus court permettant de la représenter parmi les format **int**, **long int**, et **unsigned long int**.

## **Écriture scientifique**

Une constante réelle peut être écrite tout simplement à l'aide d'une virgule, ou bien en écriture scientifique à l'aide de la lettre e.

**Exemple**

- *•* 12.34 vaut 12*.*34.
- *•* 12.3e-4 vaut <sup>12</sup>*.*<sup>3</sup> *<sup>×</sup>* <sup>10</sup>*−*<sup>4</sup> .

## **Caractère**

Pour désigner un caractère seul, il suffit de le mettre entre **apostrophes**.

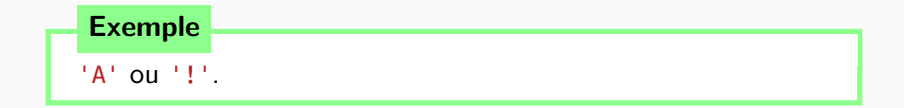

#### **Caractère d'échappement**

L'antislash (\) est un caractère spécial, dit d'**échappement**.

Il permet d'utiliser des caractères spéciaux, en le combinant avec le caractère suivant.

#### **Exemple**

- *•* \' désigne le caractère '.
- *•* \" désigne le caractère ".
- *•* \\ désigne le caractère \.
- *•* \n désigne un **retour à la ligne**.

#### **Chaîne de caractère**

Une **chaîne de caractères** est une suite de caractères entourés par des guillemets.

\_\_\_ Exemple.

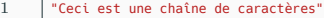

#### **Caractères spéciaux**

Une chaîne de caractères peut contenir des **caractères spéciaux**.

Exemple

1 "ligne 1 **\n** ligne 2"

#### **Code sur plusieurs lignes**

Le caractère \ à la fin d'une ligne de code permet d'ignorer le passage à la ligne.

Cela permet de faire tenir de longues chaînes de caractères sur plusieurs lignes.

Exemple

1 "Ceci est une longue longue longue longue longue longue longue longue longue \ 2 | longue chaîne de caractères"

**Les opérateurs**

## **Affectation**

En C, l'**affectation** est un opérateur à part entière. Elle est symbolisée par le signe =.

Sa syntaxe est la suivante.

1  $variable = expression$ 

## **L'affectation**

## **Fonctionnement**

Le terme de gauche d'une affectation peut être une variable simple ou un élément d'un tableau, mais pas une constante.

Cette expression d'affectation a pour effet :

- *•* d'évaluer expr,
- *•* et d'affecter la valeur obtenue à var.

De plus, cette expression d'affectation possède une valeur, qui est celle de expr.

#### **Exemple**

```
L'expression i = 5 vaut 5.
```
## **L'affectation**

#### **Conversion implicite**

L'affectation effectue une **conversion de type implicite** : la valeur du terme de droite est convertie dans le type du terme de gauche.

```
1 int main()
3 int i, j = 2;
4 float x = 2.5;
5 \quad | \quad i = i + x;6 x = x + i:
7 printf("x : %f\n",x);
8 return 0;
```
#### **Exemple**

Le code ci-dessus affiche  $x : 6.5$ , car à la ligne  $5$  l'expression j + x a été convertie en entier  $(4.5 \rightarrow 4)$ .

## **Opérateurs arithmétiques**

Les **opérateurs arithmétiques** classiques sont :

- *•* l'opérateur **unaire** (changement de signe) ;
- *•* les opérateurs **binaires** :
	- *•* <sup>+</sup> addition ;
	- *•* soustraction ;
	- *•* \* multiplication ;
	- *•* / division ;
	- % reste de la division euclidienne (modulo).

## **Division**

3

Contrairement à d'autres langages, le C ne dispose que de la notation / pour désigner à la fois la division entière (quotient de la division euclidienne) et la division entre flottants.

- *•* Si les deux opérandes sont de type entier, l'opérateur / effectue la division entière.
- *•* En revanche, il renverra une valeur flottante dès que l'un des opérandes est un flottant.

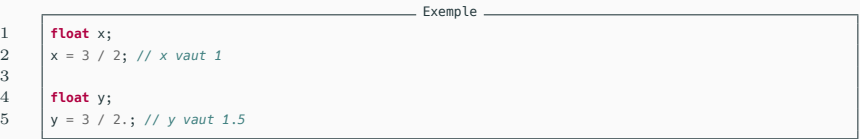

#### **Modulo**

L'opérateur % ne s'applique qu'à des opérandes de type entier.

Il est **fortement conseillé** de ne pas l'utiliser avec des entiers négatifs, car le signe du résultat peut varier selon le compilateur utilisé.

## **Opérateurs relationnels**

Les **opérateurs relationnels du** C sont :

- *•* <sup>&</sup>gt; strictement supérieur ;
- > *supérieur* ou égal;
- *•* <sup>&</sup>lt; strictement inférieur ;
- *•* <= inférieur ou égal ;
- *•* == égal ;
- *•* != différent.

1 expression1 op expression2

#### **Fonctionnement**

Dans la syntaxe ci-dessus, les deux expressions sont évaluées puis comparées.

La valeur renvoyée est un entier : 1 si le test est vrai, 0 s'il est faux.

#### 1 *#include <stdbool.h>*

#### **Remarque**

Par défaut, il n'y a pas de type booléen en C.

On peut en importer un avec l'instruction ci-dessus.

```
On obtient alors un type bool, et deux constantes true (qui
vaut 1) et false (qui vaut 0).
```
#### **Attention**

Attention à ne pas confondre l'opérateur d'égalité == avec l'opérateur d'affectation = !

```
1 main()
2 \mid 13 int a = 0;
4 int b = 1;
5 if (a = b)6 {
7 printf("a et b sont egaux\n");
9 else
11 printf("a et b sont differents\n");
```
- Output.

a et b sont egaux

8 }

10 {

12 } 13 }

## **Les opérateurs logiques booléens**

## **Opérateurs logiques**

Les opérateurs logiques en C sont :

- *•* ! négation logique
- *•* && "et" logique
- *•* || "ou" logique

Comme pour les opérateurs de comparaison, la valeur retournée par ces opérateurs est un **int** qui vaut 1 si le test est vrai, ou 0 sinon.

En l'absence de parenthèses, la priorité des opérateurs est : ! *>* && *>* ||.

Mais si vous avez le moindre doute, je vous conseille de parenthéser vos expressions !
# **Les opérateurs logiques booléens**

```
1 expr1 op1 expr2 op2 ... exprN
```
# **Évaluation**

Dans une expression comme celle ci-dessus, l'évaluation se fait de gauche à droite, et s'arrête dès que le résultat final est déterminé.

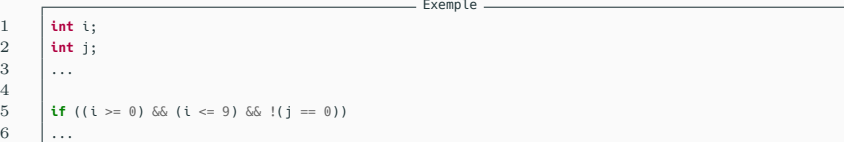

### **Exemple**

4

Dans le code ci-dessus, la dernière clause  $!(i == 0)$  ne sera pas évaluée si i n'est pas entre 0 et 9.

# **Les opérateurs d'affectation composée**

```
Affectation composée
```

```
Pour tout opérateur op, l'expression :
```

```
expr1 = expr1 op expr2
```
peut être remplacée par :

 $expr1$  op=  $expr2$ 

Exemple

On parle alors d'**affectation composée**.

 i += 3; *// même chose que i = i + 3;* i -= 3; *// même chose que i = i - 3;* i \*= 3; *// même chose que i = i \* 3;* i /= 3; *// même chose que i = i / 3;*

# **Incrémentation**

En informatique, il arrive très souvent qu'on ait besoin d'ajouter 1 à une variable entière : on parle d'**incrémentation**.

Son opération inverse s'appelle la **décrémentation**.

Une syntaxe existe pour effectuer ces opérations en C. Elle est hors programme, mais je vous la signale tout de même car très classique en programmation C.

- 1 i++; *// augmente la valeur de i de 1*
- 2 i--; *// diminue la valeur de i de 1*

# **Conversion de type**

L'opérateur de **conversion de type** (appelé **cast** en anglais) permet de convertir un objet dans un autre type.

La syntaxe est la suivante :

(nouveau\_type) objet\_a\_convertir

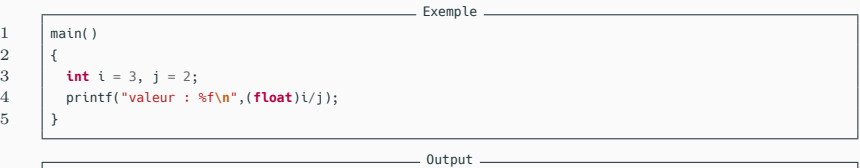

valeur : 1.5

 $\overline{2}$ 

5 }

**La programmation impérative**

## **Instructions de contrôle**

On appelle **instruction de contrôle** toute instruction qui permet de contrôler le fonctionnement d'un programme.

Parmi les instructions de contrôle, on distingue les **instructions de branchement** et les **boucles**.

Les instructions de branchement permettent de déterminer quelles instructions seront exécutées et dans quel ordre.

## **Instruction de branchement conditionnel**

Il arrive souvent d'avoir besoin d'exécuter une partie du code uniquement si un test est vérifié (et d'en exécuter éventuellement un autre sinon).

C'est ce qu'on appelle une **instruction de branchement conditionnel**.

# **Les instructions de branchement conditionnel**

```
1 if (expression1)
 2 \mid \{3 instruction1;
 4 ...
 5 \mid \}6 else if (expression2)
\frac{7}{8}instruction2;
9 \quad \vert \quad \ldots\frac{10}{11}11 ...
12 else if (expressionN)
13 \mid \{14 instructionN;
15 ...
16 \mid \cdot17 else
18 \vert19 | instruction_else;
20 ...
21 }
```
# **Propriétés**

- *•* On peut utiliser autant de **else if** qu'on veut (potentiellement zéro).
- *•* Le dernier **else** est facultatif.

Ainsi, si on ne veut rien faire lorsque le premier test n'est pas vérifié, on peut écrire tout simplement :

```
1 if (expression)
      instructions:
4 ...
5 }
```
 $\frac{2}{3}$ 

# **Boucles**

les **boucles** permettent de répéter une série d'instructions tant qu'une certaine condition n'est pas vérifiée.

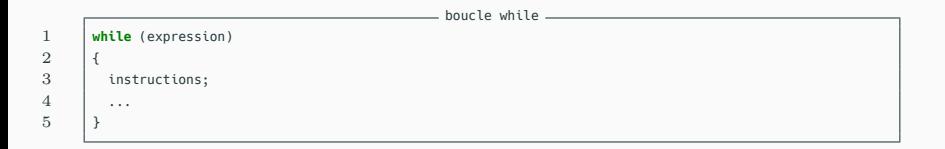

# **while**

Il arrive souvent qu'on ne sache pas à l'avance combien de fois certaines instructions doivent être répétées, mais qu'on connaisse une condition nous indiquant d'arrêter. Dans ce cas, on utilise une boucle **while**, dont la syntaxe est

présentée ci-dessus.

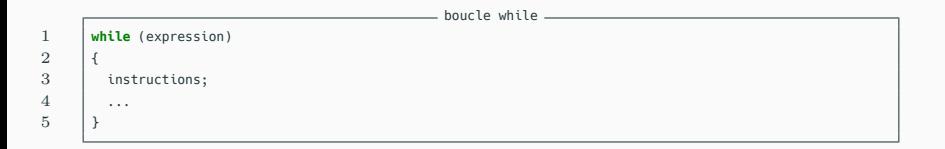

# **while**

Lorsqu'on arrive sur une instruction **while** :

- *•* si **expression** n'est pas vraie, le contenu de la boucle **while** n'est pas exécuté, et on saute directement après le bloc d'**instructions** ;
- *•* si **expression** est vraie (non nulle), les **instructions** sont sont **toutes** exécutées une fois, puis on retourne à la ligne du **while**.

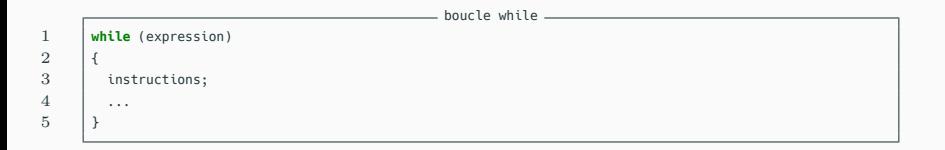

## **Remarques**

- *•* Si **expression** est fausse au départ, le contenu de la boucle **while** n'est donc jamais exécuté.
- *•* Si jamais **expression** est vrai en haut de la boucle, puis devient faux au milieu des **instructions**, le reste des **instructions** continue quand même de s'exécuter avant de retester la valeur de l'**expression**.

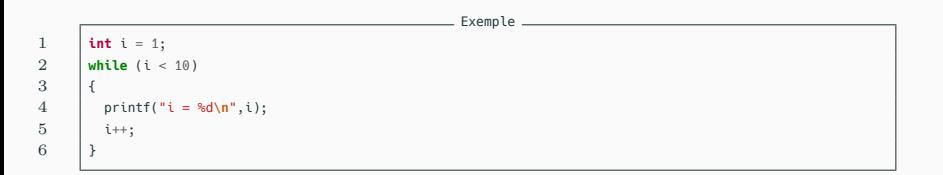

### **Exemple**

Le programme ci-dessus imprime les entiers de 1 à 9.

# **Boucle do ... while**

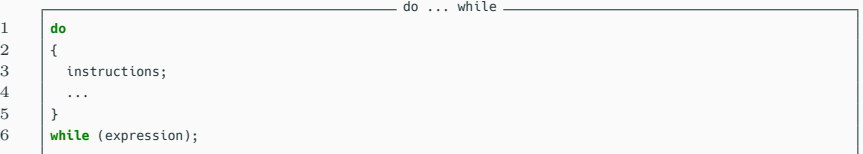

#### **do ... while**

Il peut arriver que l'on veuille effectuer le **test de continuation** qu'après avoir exécuter une première fois les **instructions**.

Dans ce cas, on peut utiliser la boucle **do** ... **while**, dont la syntaxe est présentée ci-dessus.

En utilisant cette syntaxe, les **instructions** seront bien exécutées une première fois, avant de tester la valeur d'**expression**.

# **Boucle do ... while**

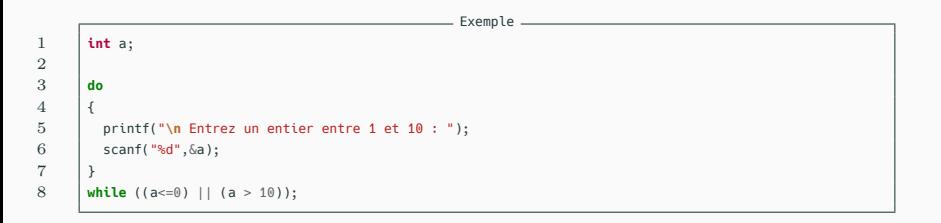

### **Exemple**

Le code ci-dessus demande à l'utilisateur de saisir au clavier une valeur entre 1 et 10, et continue de demander une valeur tant qu'elle n'est pas dans  $[1; 10]$ .

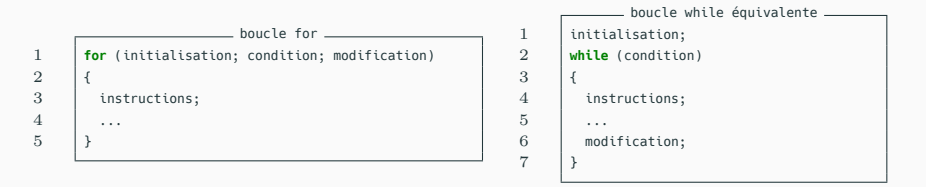

#### **for**

Il arrive souvent que la répétition nécessaire à notre problème soit très simple. Dans ce cas, on préfère utiliser une boucle **for** pour alléger notre code, à l'aide de la syntaxe ci-dessus (à gauche).

Cela est équivalent à la boucle **while** de droite.

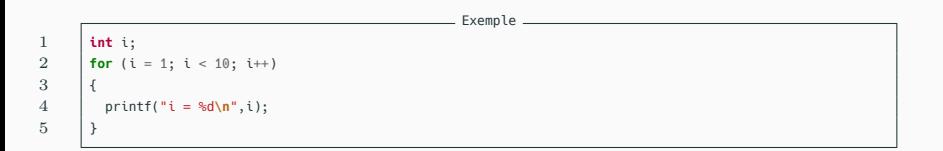

# **Exemple**

Le programme ci-dessus imprime les entiers de 1 à 9.

# **Boucle for**

 $\frac{2}{3}$ 

 $\begin{array}{c} 5 \\ 6 \end{array}$ 

10

12 }

 $-$  Exemple  $-$ 1 **int** factorielle(**int** n) 3 **int** i;  $int$  fact = 1; **for** (i = 1; i <= n; i++) 7 {  $8$  fact  $* = i$ ; 9 } 11 **return** fact;

# **Exemple**

La fonction ci-dessus calcule *n*!.

#### **break**

À l'intérieur d'une boucle, l'instruction **break** permet d'interrompre la boucle, et de passer directement à la première instruction qui suit la boucle.

En cas de boucles imbriquées, **break** interrompt uniquement la boucle la plus interne.

# **Les instructions de branchement non conditionnel**

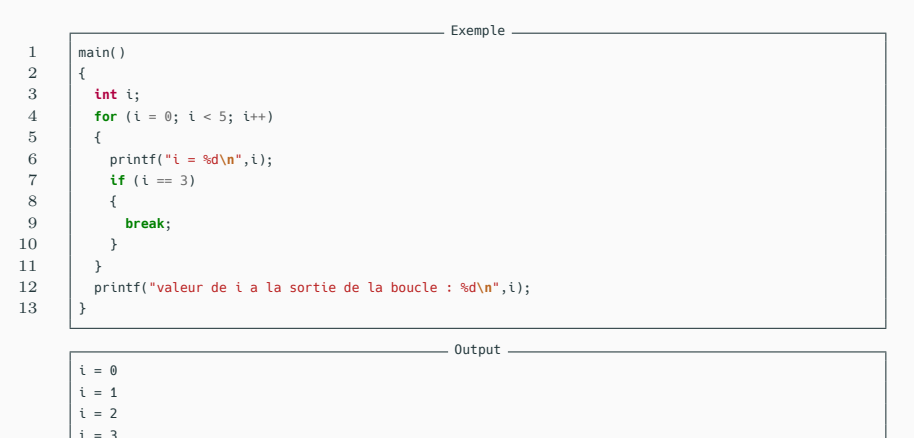

valeur de i a la sortie de la boucle : 3

### **continue**

À l'intérieur d'une boucle, l'instruction **continue** permet et de passer directement en haut de la boucle sans finir d'exécuter le tour de boucle courant.

# **Les instructions de branchement non conditionnel**

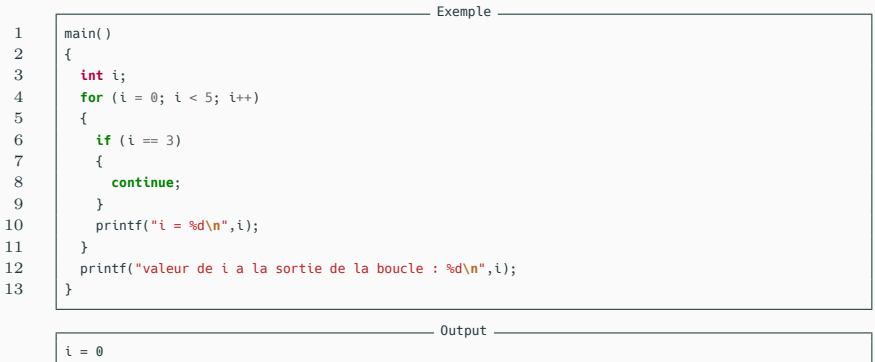

 $i = 1$  $i = 2$  $i = 4$ valeur de i a la sortie de la boucle : 5

**Les fonctions d'entrées/sorties classiques**

# **Entrées/sorties**

Les fonctions d'**entrées/sorties** servent au programme à interagir avec l'utilisateur.

Une fonction d'**entrée** sert à acquérir de l'information (par exemple, l'utilisateur saisit une information au clavier).

Une fonction de **sortie** sert à fournir une information à l'utilisateur (par exemple, afficher du texte à l'écran).

1 *#include <stdio.h>*

# **stdio**

Les fonctions d'entrées/sorties classiques sont regroupées dans la librairie standard **stdio.h** (pour **standard input/output** en anglais).

On peut importer cette librairie avec l'**instruction de préprocesseur** ci-dessus.

1 | printf("chaîne de contrôle", expr1, ..., exprN);

### **printf**

La fonction **printf** est une fonction d'impression formatée, ce qui signifie que les données sont converties selon le format particulier choisi.

Sa syntaxe est celle ci-dessus.

1 | printf("chaîne de contrôle", expr1, ..., exprN);

### **printf**

La **chaîne de contrôle** contient le texte à afficher, et les **spécifications de format** correspondant à chaque expression de la liste.

Les **spécifications de format** ont pour but d'annoncer le format des données à visualiser.

Elles sont introduites par le caractère %, suivi d'un caractère désignant le format d'impression.

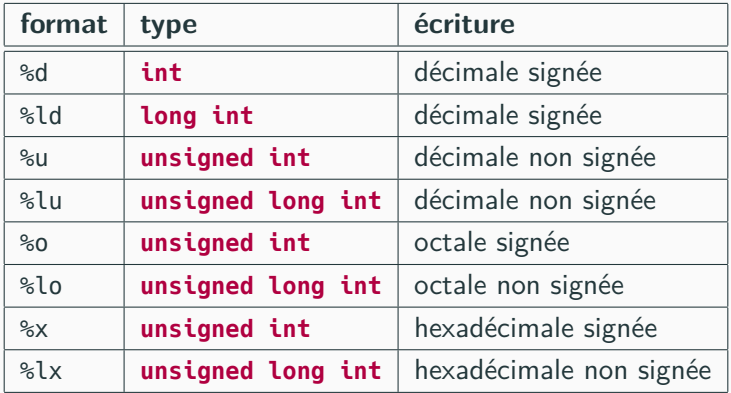

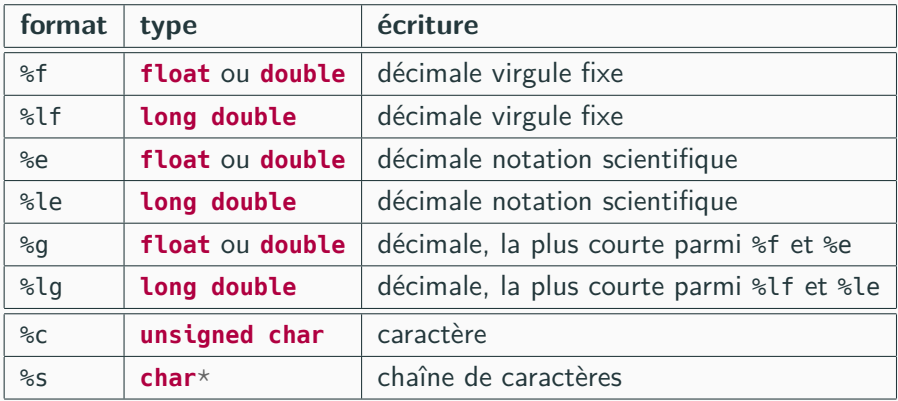

### **Remarques**

Par défaut, un flottant sera affiché avec 6 chiffres après la virgule.

On peut modifier ce nombre de chiffres : par exemple, %.12f affichera le flottant avec 12 chiffres après la virgule.

De même, %.10s n'affichera que les 10 premiers caracteres d'une chaîne de caractères.

# **la fonction printf**

```
= Exemple =1 #include <stdio.h>
 \frac{2}{3}main()
 4 \mid 15 int i = 23674;
 6 int j = -23674;<br>7 double x = 1e-8double x = 1e-8 + 1000:
8 \qquad \qquad char c = 'A':9 char *chaine = "chaine de caracteres";
10
11 printf("impression de i: \n");
12 printf("%d \t %u \t %o \t %x",i,i,i,i);
13 printf("\nimpression de j: \n");
14 printf("%d \t %u",j,j);
15 printf("\nimpression de x: \n");
16 printf("%f \t %e \t %g",x,x,x);
17 printf("\n%.2f \t %.2e",x,x);
18 printf("\n%.20f",x);
19 printf("\n%.20e",x);
20 printf("\nimpression de c: \n");
21 printf("%c \t %d",c,c);
22 printf("\nimpression de chaine: \n");
23 printf("%s \t %.10s",chaine,chaine);
24 printf("\n");
25 }
```
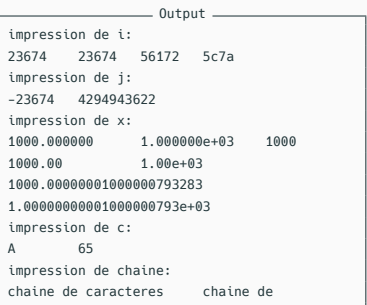

1 scanf("chaîne de contrôle", adresse1, ..., adresseN)

### **scanf**

La fonction **scanf** permet de saisir des données au clavier, et de les stocker aux **adresses** spécifiées par les arguments de la fonction.

La **chaîne de contrôle** indique le format dans lequel les données lues sont converties. Elle ne contient pas d'autres caractères.

1 scanf("chaîne de contrôle", adresse1, ..., adresseN)

### **scanf**

Comme pour **printf**, les **conversions de format** sont spécifiées par un caractère précédé su signe %. Les données à entrer au clavier doivent être séparées par des espaces ou des **<RETURN>**, sauf s'il s'agit de caractères.

### **Attention**

Les formats valides pour la fonction **scanf** diffèrent légèrement de ceux de la fonction **printf**.

### **Adresse d'une variable**

Il ne faut pas donner une variable à **scanf**, mais l'**adresse** de la variable dans la mémoire.

On peut obtenir l'**adresse mémoire** d'une variable avec l'esperluette : **&**.

### **Exemple**

L'adresse mémoire de la variable **var** est : **&var**.

# **La fonction scanf**

```
- Exemple
1 #include <stdio.h>
2
3 main()
4 {
5 int i;
6 printf("entrez un entier sous forme hexadecimale : ");
7 scanf("%x", &i);
8 printf("valeur decimale : %d\n", i);
9 }
```

```
\frac{1}{\sqrt{1-\frac{1}{2}}}\left\vert 0\right\vert and \frac{1}{\sqrt{1-\frac{1}{2}}}\left\vert 0\right\vert
```
entrez un entier sous forme hexadecimale :

## **Exemple**

En exécutant le programme suivant, la première ligne s'affiche dans la console jusqu'aux "**:**".

Le programme se met alors en pause, et attend que l'utilisateur saisisse une valeur au clavier.
### **La fonction scanf**

```
Exemple
1 #include <stdio.h>
2
3 | main()
4 {
5 int i;
6 printf("entrez un entier sous forme hexadecimale : ");
\begin{array}{c|c} 7 & \text{scanf}("%x", \& \text{i}); \\ 8 & \text{orientf}("valueur d) \end{array}8 printf("valeur decimale : %d\n", i);
9 }
```

```
Output
```
entrez un entier sous forme hexadecimale : 1a valeur decimale : 26

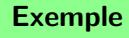

Après avoir saisi **1a** puis appuyé sur **<ENTER>**, le programme continue et affiche la ligne 2.

# **Les formats de saisie pour la fonction scanf**

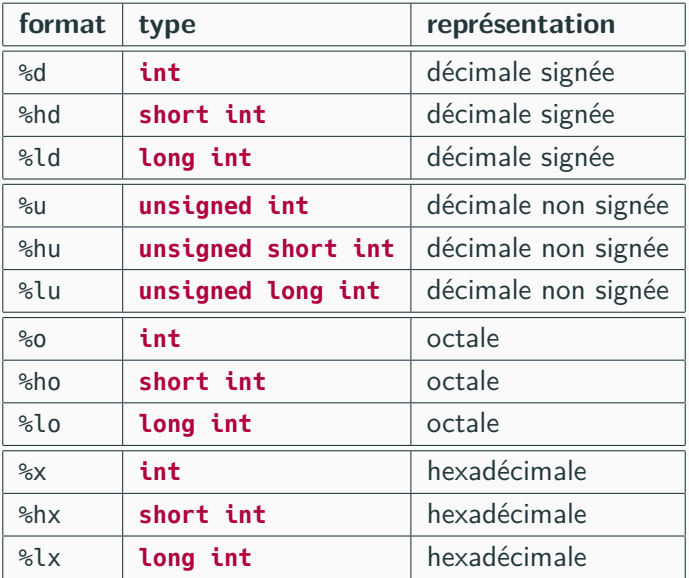

# **Les formats de saisie pour la fonction scanf**

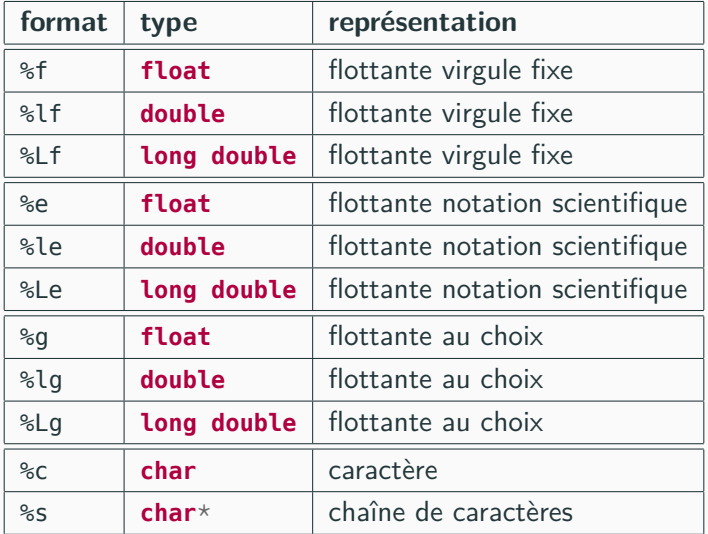

**Les conventions d'écriture d'un programme C**

Il n'existe que très peu de contraintes concernant l'écriture d'un programme C. Toutefois ne prendre aucune précaution aboutirait à des programmes illisibles.

Ainsi, il existe un certain nombres de conventions, respectées par tout programmeur digne de ce nom.

- *•* On n'écrit qu'une seule instruction par ligne : le point virgule d'une instruction ou d'une déclaration est toujours le dernier caractère de la ligne.
- *•* Les instructions sont disposées de telle façon que la structure modulaire du programme soit mise en évidence. En particulier :
	- *•* une accolade ouvrante marquant le début d'un bloc doit être seule sur sa ligne ou placée à la fin d'une ligne ;
	- *•* une accolade fermante est toujours seule sur sa ligne.

- *•* On laisse un espace :
	- *•* entre les mots-clés **if**, **while**, **do** et la parenthèse ouvrante qui suit ;
	- *•* après une virgule ;
	- *•* de part et d'autre d'un opérateur binaire.
- *•* On ne met pas d'espace :
	- *•* entre un opérateur unaire et son opérande ;
	- *•* entre les deux caractères d'un opérateur d'affectation composée.

*•* Le code doit être indenté afin que toutes les instructions d'un même bloc soient alignées.

Le mieux est d'utiliser l'indentation automatique de votre IDE.